## How to update your Chromebook!

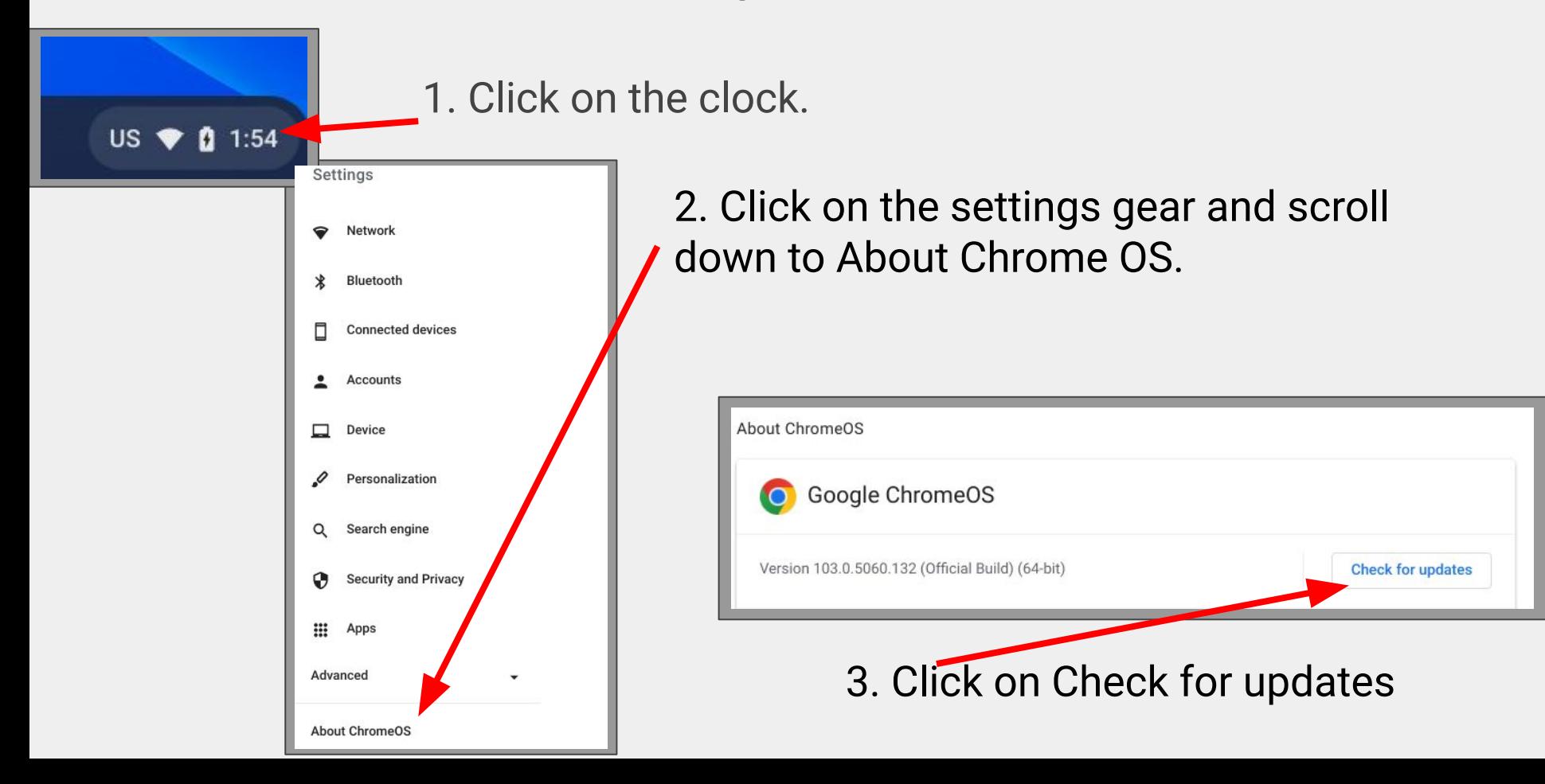